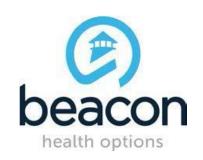

## PROVIDER ALERT ABA PROVIDER SPRING 2018 TRAINING CALENDAR

**FEBRUARY 20, 2018** 

Please review the schedule and register any interested staff that you may have for the appropriate webinars that are listed below. As a reminder, the *ProviderConnect* and *ABA Provider* trainings need to be completed prior to registering for the *Claims Submission for ABA Providers* training.

Please contact Beacon Health Options with any questions relating to registration at <u>abamarylandproviderrelations@BeaconHealthOptions.com</u>.

The Password to access the following ABA Training Webinars is:

**#ABA2018** 

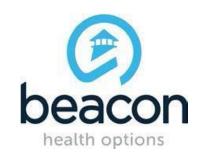

## **PROVIDER ALERT**

|                                               |                                            | W.I. O.: -                                                                                                    |
|-----------------------------------------------|--------------------------------------------|----------------------------------------------------------------------------------------------------|
| Online:  ProviderConnect and the ABA Provider | <b>3/8/18</b><br>1:00 pm-2:30<br>pm EST    | 1) To Register go to: https://beaconhealthoptions.webex.com/beaconhealthoptions/k2/j.php?MTID=t5e2 3f8b3fad935a557b2522f2ecabfcf  2) You will then be prompted to enter registration information.  3) A confirmation email with both the call in number and webinar instructions will be emailed to you after you successfully registered.                                                                                                    |
| Online: ProviderConnect and the ABA Provider  | <b>4/9/18</b><br>10:30 am-<br>12:00 pm EST | Webinar: Online Forum  1) To Register go to: <a href="https://beaconhealthoptions.webex.com/beaconhealthoptions/k2/j.php?MTID=t086">https://beaconhealthoptions.webex.com/beaconhealthoptions/k2/j.php?MTID=t086</a> 94f5614f088e309a4e4183692d3fa  2) You will then be prompted to enter registration information.  3) A confirmation email with both the call in number and webinar instructions will be emailed to you after you successfully registered.                                                                          |
| Online: ProviderConnect and the ABA Provider  | <b>5/10/18</b><br>1:00 pm-2:30<br>pm EST   | <ul> <li>Webinar: Online Forum</li> <li>1) To Register go to: <a href="https://beaconhealthoptions.webex.com/beaconhealthoptions/k2/j.php?MTID=tdbd3aecda243de7d4226998f55a8c4cd">https://beaconhealthoptions.webex.com/beaconhealthoptions/k2/j.php?MTID=tdbd3aecda243de7d4226998f55a8c4cd</a> </li> <li>2) You will then be prompted to enter registration information.</li> <li>3) A confirmation email with both the call in number and webinar instructions will be emailed to you after you successfully registered.</li> </ul> |

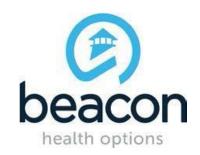

## **PROVIDER ALERT**

|                                                    |                                           | <u>Webinar: Online Forum</u>                                                                                                    |
|----------------------------------------------------|-------------------------------------------|----------------------------------------------------------------------------------------------------|
| Online: ABA Assessment and Treatment Plan Training | <b>3/6/18</b><br>10:15 am-12:00<br>pm EST | 1) To Register go to:  https://beaconhealthoptions.webex.com/beaconhealthoptions/k2/j.php?MTID=t25f5 c78a27198c756ff01f95e6bd0eac  2) You will then be prompted to enter registration information.  3) A confirmation email with both the call in number and webinar instructions will be emailed to you after you successfully registered.                                                                                                    |
|                                                    |                                           | Webinar: Online Forum                                                                                                    |
| Online: ABA Assessment and Treatment Plan Training | <b>4/12/18</b><br>12:45 pm-2:30<br>pm EST | <ol> <li>To Register go to:<br/><a href="https://beaconhealthoptions.webex.com/beaconhealthoptions/k2/j.php?MTID=td3fb">https://beaconhealthoptions.webex.com/beaconhealthoptions/k2/j.php?MTID=td3fb</a> <a beaconhealthoptions="" beaconhealthoptions.webex.com="" href="https://graft.google.google.googl&lt;/td&gt;&lt;/tr&gt;&lt;tr&gt;&lt;td&gt;&lt;/td&gt;&lt;td&gt;&lt;/td&gt;&lt;td&gt;Webinar: Online Forum&lt;/td&gt;&lt;/tr&gt;&lt;tr&gt;&lt;td&gt;Online: ABA Assessment and Treatment Plan Training&lt;/td&gt;&lt;td&gt;&lt;b&gt;5/2/18&lt;/b&gt;&lt;br&gt;10:00 am-11:45&lt;br&gt;am EST&lt;/td&gt;&lt;td&gt;1) To Register go to:  &lt;a href=" https:="" j.php?mtid='t40f6"' k2="">https://beaconhealthoptions.webex.com/beaconhealthoptions/k2/j.php?MTID=t40f6</a>  bdce8bb8ec8de1834fcce83e101f  2) You will then be prompted to enter registration information.  3) A confirmation email with both the call in number and webinar instructions will be emailed to you after you successfully registered.</li></ol> |

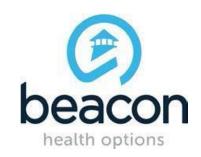

## **PROVIDER ALERT**

|                                                              |                                              | Webinar: Online Forum                                                                                                    |
|--------------------------------------------------------------|----------------------------------------------|----------------------------------------------------------------------------------------------------|
| Online:  ProviderConnect Claims Submission for ABA Providers | <b>3/14/18</b><br>1:30 pm – 2:30<br>pm EST   | 1) To Register go to: https://beaconhealthoptions.webex.com/beaconhealthoptions/k2/j.php?MTID=t872 51a7c2673434694fb4e3ad669e418  2) You will then be prompted to enter registration information.  3) A confirmation email with both the call in number and webinar instructions will be emailed to you after you successfully registered.  *Note: Please complete ProviderConnect and the ABA Provider training prior to registering for this training                                                                                              |
|                                                              |                                              | Webinar: Online Forum                                                                                                    |
| Online:  ProviderConnect Claims Submission for ABA Providers | <b>4/19/18</b><br>10:30 am –<br>11:30 am EST | 1) To Register go to: <a href="https://beaconhealthoptions.webex.com/beaconhealthoptions/k2/j.php?MTID=tef96">https://beaconhealthoptions.webex.com/beaconhealthoptions/k2/j.php?MTID=tef96</a> 83dc473ecf9b7bd1fe07a046185e  2) You will then be prompted to enter registration information.  3) A confirmation email with both the call in number and webinar instructions will be emailed to you after you successfully registered.  *Note: Please complete ProviderConnect and the ABA Provider training prior to registering for this training  |
|                                                              |                                              | Webinar: Online Forum                                                                                                    |
| Online:  ProviderConnect Claims Submission for ABA Providers | <b>5/21/18</b><br>1:00 pm – 2:00<br>pm EST   | 1) To Register go to: <a href="https://beaconhealthoptions.webex.com/beaconhealthoptions/k2/j.php?MTID=t010">https://beaconhealthoptions.webex.com/beaconhealthoptions/k2/j.php?MTID=t010</a> 09ca0446fcb703f55fb5647107668   2) You will then be prompted to enter registration information.  3) A confirmation email with both the call in number and webinar instructions will be emailed to you after you successfully registered.  *Note: Please complete ProviderConnect and the ABA Provider training prior to registering for this training. |